## KMSpico 11.2.9 FINAL Portable (Office And Windows 10 Activator Download Pc

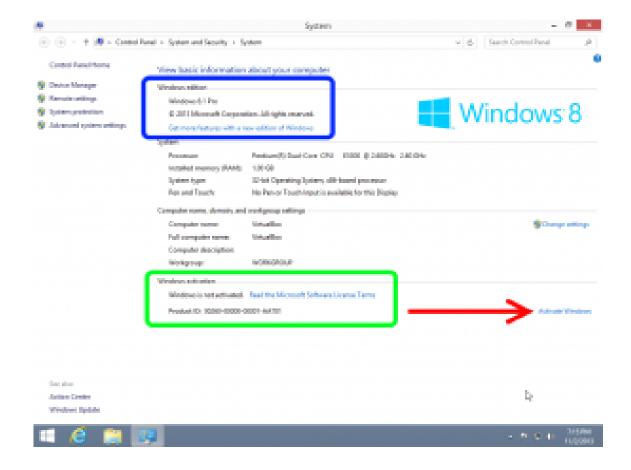

DOWNLOAD: https://byltly.com/2iu231

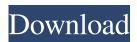

1/2

NET Framework4.5, 4.0, 3.5, 3.0. Auto Logon and Automatic (One-Time) Password Reset Automatic User Account Control (AUAC) ensures that you always have the most up-to-date version of your operating system. AUAC is disabled when you perform a standard login, but when you set up an automatic login, AUAC is enabled. AUAC checks that you are running the most up-to-date version of the operating system and restarts the session if it detects an update is available. It ensures that you get the latest security updates and is a standard practice in the IT industry. Automatic logons can be configured in the operating system. One-time password reset is another security feature that uses a reset code (random string) to ensure that you have the latest updates for your software. There are various other ways in which one-time password can be reset, including a "pin" code, biometric verification, and a password. The one-time password reset can be configured in the operating system, or in the account by using a "One-time password" module. One-time password can be used with many types of software. Microsoft's BitLocker software, for example, is protected with one-time password technology. Automatic restart (boot) of the computer is a standard practice in security. This will ensure that your computer and the operating system get the latest updates, and if there are any issues, such as a virus infection, your operating system can be reinstalled from the hard drive to ensure that you have a clean installation. Clean install prevents the risk of potential installation of malware, such as a virus or spyware, that may be present in the hard drive. An infected computer can harm both your computer and your data. In addition, if an error occurs during the installation of the operating system, or during the installation of the operating system and the apps you run, it is best to perform a clean install of your computer. Password alerts Password alerts is a way of reminding you to change your password, when you are close to losing access to your account. The password alerts is enabled in the operating system, or for the account it can be enabled using the module "Change my password". In the case of Windows, it can be found in "System", "User Accounts". The alerts appear as a pop-up message in the Notification Area. When 82157476af

## Related links:

prison break the conspiracy dvm.dll crack binkdx9 surface type 4 download rar Glencoe Precalculus Homework Answers

2/2